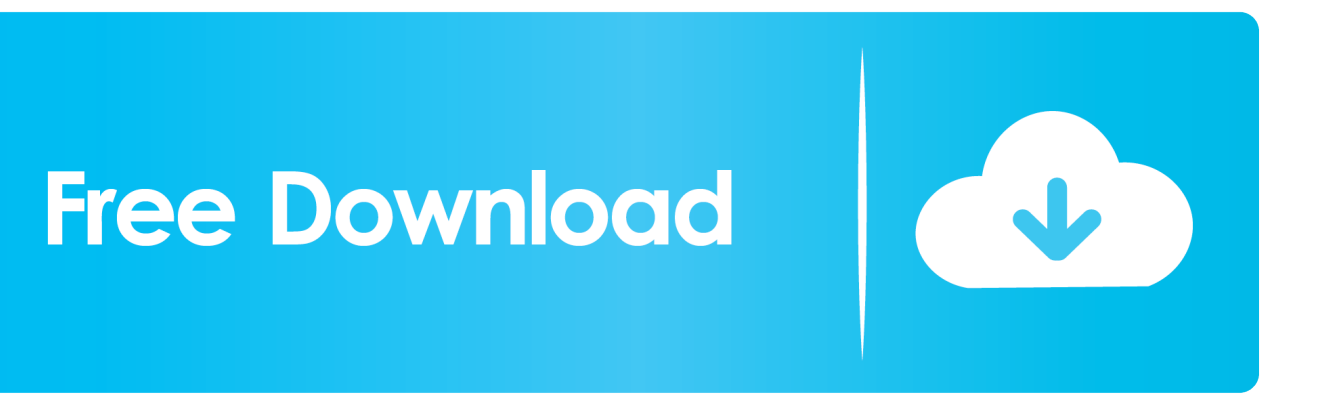

[HerunterladenAutoCAD For Mac 2012 Riss 32 Bits](https://blltly.com/1pzytb)

[ERROR\\_GETTING\\_IMAGES-1](https://blltly.com/1pzytb)

[HerunterladenAutoCAD For Mac 2012 Riss 32 Bits](https://blltly.com/1pzytb)

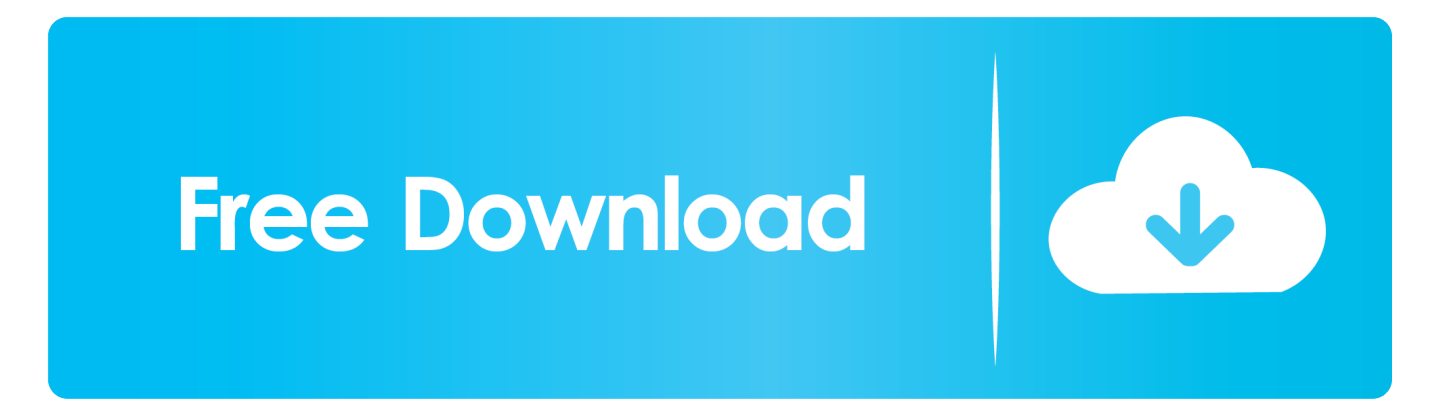

MacOS 10.14 Mojave, the version of the Mac operating system before the new macOS Catalina, is the last version that supports 32-bit software.. So how to you tell if your Mac has a 32-bit or 64-bit processor? ... They can also potentially handle processor requests more efficiently than their 32-bit counterparts. Apple decided years ago to transition into 64-bit processors exclusively for the Mac, as well as the iPhone and iPad .... Download Mac OS X 64-bit/32-bit installer · Python 3.6.3 ... Python 2.6.8 - April 10, 2012. No files for this release. Python 3.2.3 - April 10, 2012. Download Mac .... Apple's latest Mac update, macOS Catalina, was released earlier this ... far back as 2012, but that, of course, means you may have tons of 32-bit .... Note: Mac OS X 10.6 Snow Leopard is the last release that a 32-bit Intel Mac can ... 16:25:48 PDT 2012; root:xnu-1699.32.7~1/RELEASE\_X86\_64 x86\_64 i386 ... 9bb750c82b